# fmcsR: Mismatch Tolerant Maximum Common Substructure Detection for Advanced Compound Similarity Searching

Yan Wang, Tyler Backman, Kevin Horan, Thomas Girke
October 14, 2013

#### **Contents**

| 1  | Introduction                         |   |  |  |  |  |
|----|--------------------------------------|---|--|--|--|--|
| 2  | Installation                         |   |  |  |  |  |
| 3  | Quick Overview                       |   |  |  |  |  |
| 4  | Documentation                        |   |  |  |  |  |
| 5  | MCS of Two Compounds 5.1 Data Import | 4 |  |  |  |  |
| 6  | FMCS of Two Compounds                |   |  |  |  |  |
| 7  | FMCS Search Functionality            |   |  |  |  |  |
| 8  | Clustering with FMCS                 |   |  |  |  |  |
| 9  | Version Information                  |   |  |  |  |  |
| 10 | 10 References 11                     |   |  |  |  |  |

#### 1 Introduction

Maximum common substructure (MCS) algorithms rank among the most sensitive and accurate methods for measuring structural similarities among small molecules. This utility is critical for many research areas in drug discovery and chemical genomics. The MCS problem is a graph-based similarity concept that is defined as the largest substructure (sub-graph) shared among two compounds (Cao et al., 2008b; Wang et al., 2013). It fundamentally differs from the structural descriptor-based strategies like fingerprints or structural keys. Another strength of the MCS approach is the identification of the actual MCS that can be mapped back to the source compounds in order to pinpoint the common and unique features in their structures. This output is often more intuitive to interpret and chemically more meaningful than the purely numeric information returned by descriptor-based approaches. Because the MCS problem is NP-complete, an efficient algorithm is essential to minimize the compute time of its extremely complex search process. The *fmcsR* package implements an efficient backtracking algorithm that introduces a new flexible MCS (FMCS) matching strategy to identify MCSs among compounds containing atom and/or bond mismatches. In contrast to this, other MCS algorithms find only exact MCSs that are perfectly contained in two molecules. The details about the FMCS algorithm are described in the Supplementary Materials Section of the associated publication (Wang et al., 2013). The package provides several

fmcsR Manual 3 Quick Overview

utilities to use the FMCS algorithm for pairwise compound comparisons, structure similarity searching and clustering. To maximize performance, the time consuming computational steps of fmcsR are implemented in C++. Integration with the ChemmineR package provides visualization functionalities of MCSs and consistent structure and substructure data handling routines (Cao et al., 2008a; Backman et al., 2011). The following gives an overview of the most important functionalities provided by fmcsR.

#### 2 Installation

The R software for running fmcsR and ChemmineR can be downloaded from CRAN (http://cran.at.r-project.org/). The fmcsR package can be installed from an open R session using the biocLite install command.

- > source("http://bioconductor.org/biocLite.R")
- > biocLite("fmcsR")

### 3 Quick Overview

To demo the main functionality of the *fmcsR* package, one can load its sample data stored as *SDFset* object. The generic plot function can be used to visualize the corresponding structures.

- > library(fmcsR)
- > data(fmcstest)
- > plot(fmcstest[1:3], print=FALSE)

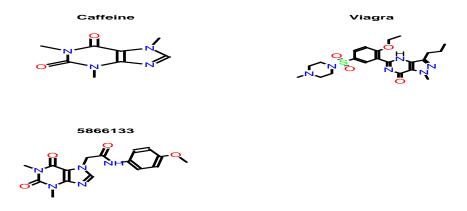

Figure 1: Structures depictions of sample data.

The fmcs function computes the MCS/FMCS shared among two compounds, which can be highlighted in their structure with the plotMCS function.

> test <- fmcs(fmcstest[1], fmcstest[2], au=2, bu=1)
> plotMCS(test)

2

Caffeine Viagra

Figure 2: The red bonds highlight the MCS shared among the two compounds.

#### 4 Documentation

- > library("fmcsR") # Loads the package
- > library(help="fmcsR") # Lists functions/classes provided by fmcsR
- > library(help="ChemmineR") # Lists functions/classes from ChemmineR
- > vignette("fmcsR") # Opens this PDF manual
- > vignette("ChemmineR") # Opens ChemmineR PDF manual

The help documents for the different functions and container classes can be accessed with the standard R help syntax.

- > ?fmcs
- > ?"MCS-class"
- > ?"SDFset-class"

## 5 MCS of Two Compounds

#### 5.1 Data Import

The following loads the sample data set provided by the *fmcsR* package. It contains the SD file (SDF) of 3 molecules stored in an *SDFset* object.

- > data(fmcstest)
- > sdfset <- fmcstest
- > sdfset

An instance of "SDFset" with 3 molecules

Custom compound data sets can be imported and exported with the read. SDFset and write. SDF functions, respectively. The following demonstrates this by exporting the *sdfset* object to a file named sdfset.sdf. The latter is then reimported into R with the read. SDFset function.

- > write.SDF(sdfset, file="sdfset.sdf")
- > mysdf <- read.SDFset(file="sdfset.sdf")</pre>

#### 5.2 Compute MCS

The fmcs function accepts as input two molecules provided as SDF or SDFset objects. Its output is an S4 object of class MCS. The default printing behavior summarizes the MCS result by providing the number of MCSs it found, the total number of atoms in the query compound a, the total number of atoms in the target compound b, the number of atoms in their MCS c and the corresponding Tanimoto Coefficient. The latter is a widely used similarity measure that is defined here as c/(a+b-c). In addition, the Overlap Coefficient is provided, which is defined as c/min(a,b). This coefficient is often useful for detecting similarities among compounds with large size differences.

```
> mcsa <- fmcs(sdfset[[1]], sdfset[[2]])</pre>
> mcsa
An instance of "MCS"
 Number of MCSs: 7
 CMP1: 14 atoms
 CMP2: 33 atoms
 MCS: 8 atoms
 Tanimoto Coefficient: 0.20513
 Overlap Coefficient: 0.57143
> mcsb <- fmcs(sdfset[[1]], sdfset[[3]])</pre>
> mcsb
An instance of "MCS"
 Number of MCSs: 1
 CMP1: 14 atoms
 CMP2: 25 atoms
 MCS: 14 atoms
 Tanimoto Coefficient: 0.56
 Overlap Coefficient: 1
If fmcs is run with fast=TRUE then it returns the numeric summary information in a named vector.
> fmcs(sdfset[1], sdfset[2], fast=TRUE)
```

#### 5.3 MCS Class Usage

Overlap\_Coefficient

Query\_Size

14.0000000

0.5714286

The MCS class contains three components named stats, mcs1 and mcs2. The stats slot stores the numeric summary information, while the structural MCS information for the query and target structures is stored in the mcs1 and mcs2 slots, respectively. The latter two slots each contain a list with two subcomponents: the original query/target structures as SDFset objects as well as one or more numeric index vector(s) specifying the MCS information in form of the row positions in the atom block of the corresponding SDFset. A call to fmcs will often return several index vectors. In those cases the algorithm has identified alternative MCSs of equal size.

MCS\_Size Tanimoto\_Coefficient

0.2051282

8.0000000

```
> slotNames(mcsa)
[1] "stats" "mcs1" "mcs2"
```

Accessor methods are provided to return the different data components of the MCS class.

Target\_Size 33.0000000

```
> stats(mcsa) # or mcsa[["stats"]]
```

```
Query_Size
                              Target_Size
                                                      MCS_Size Tanimoto_Coefficient
          14.0000000
                               33.0000000
                                                     8.0000000
                                                                          0.2051282
 Overlap_Coefficient
          0.5714286
> mcsa1 <- mcs1(mcsa) # or mcsa[["mcs1"]]</pre>
> mcsa2 <- mcs2(mcsa) # or mcsa[["mcs2"]]</pre>
> mcsa1[1] # returns SDFset component
$query
An instance of "SDFset" with 1 molecules
> mcsa1[[2]][1:2] # return first two index vectors
$CMP1_fmcs_1
[1] 3 8 7 4 9 5 11 1
$CMP1_fmcs_2
[1] 3 8 7 4 9 5 1 13
```

The mcs2sdfset function can be used to return the substructures stored in an MCS instance as SDFset object. If type="new" new atom numbers will be assigned to the subsetted SDF, while type="old" will maintain the atom numbers from its source. For details consult the help documents ?mcs2sdfset and ?atomsubset.

> mcstosdfset <- mcs2sdfset(mcsa, type="new")
> plot(mcstosdfset[[1]], print=FALSE)

CMP1\_fmcs\_1

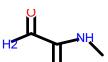

CMP1\_fmcs\_2

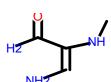

CMP1\_fmcs\_3

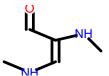

CMP1\_fmcs\_4

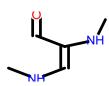

CMP1\_fmcs\_5

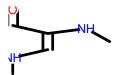

CMP1\_fmcs\_6

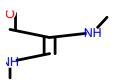

CMP1\_fmcs\_7

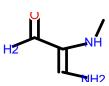

To construct an MCS object manually, one can provide the required data components in a list.

> mylist <- list(stats=stats(mcsa), mcs1=mcs1(mcsa), mcs2=mcs2(mcsa))
> as(mylist, "MCS")

An instance of "MCS" Number of MCSs: 7 CMP1: 14 atoms CMP2: 33 atoms MCS: 8 atoms

Tanimoto Coefficient: 0.20513 Overlap Coefficient: 0.57143

## **6** FMCS of Two Compounds

If fmcs is run with its default parameters then it returns the MCS of two compounds, because the mismatch parameters are all set to zero. To identify FMCSs, one has to raise the number of upper bound atom mismates au and/or bond mismatches bu to interger values above zero.

> plotMCS(fmcs(sdfset[1], sdfset[2], au=0, bu=0))

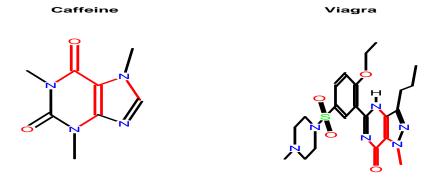

Figure 3: MCS for sdfset[1] and sdfset[2] with au=0 and bu=0

> plotMCS(fmcs(sdfset[1], sdfset[2], au=1, bu=1))

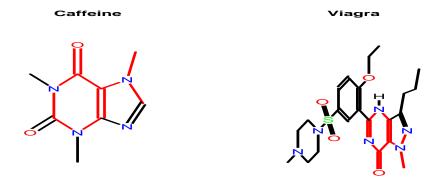

Figure 4: FMCS for sdfset[1] and sdfset[2] with au=1 and bu=1

> plotMCS(fmcs(sdfset[1], sdfset[2], au=2, bu=2))

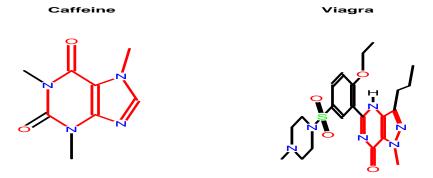

Figure 5: FMCS for sdfset[1] and sdfset[2] with au=2 and bu=2

> plotMCS(fmcs(sdfset[1], sdfset[3], au=0, bu=0))

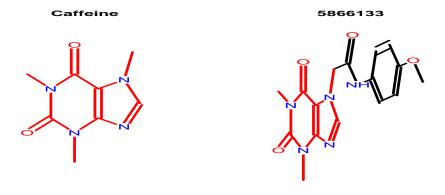

Figure 6: MCS for sdfset[1] and sdfset[3] with au=0 and bu=0

## 7 FMCS Search Functionality

The fmcsBatch function provides FMCS search functionality for compound collections stored in SDFset objects.

- > data(sdfsample) # Loads larger sample data set
- > sdf <- sdfsample
- > fmcsBatch(sdf[1], sdf[1:30], au=0, bu=0)

|       | Query_Size | Target_Size | MCS_Size | Tanimoto_Coefficient | Overlap_Coefficient |
|-------|------------|-------------|----------|----------------------|---------------------|
| CMP1  | 33         | 33          | 33       | 1.0000000            | 1.0000000           |
| CMP2  | 33         | 26          | 11       | 0.2291667            | 0.4230769           |
| CMP3  | 33         | 26          | 10       | 0.2040816            | 0.3846154           |
| CMP4  | 33         | 32          | 9        | 0.1607143            | 0.2812500           |
| CMP5  | 33         | 23          | 14       | 0.3333333            | 0.6086957           |
| CMP6  | 33         | 19          | 13       | 0.3333333            | 0.6842105           |
| CMP7  | 33         | 21          | 9        | 0.2000000            | 0.4285714           |
| CMP8  | 33         | 31          | 8        | 0.1428571            | 0.2580645           |
| CMP9  | 33         | 21          | 9        | 0.2000000            | 0.4285714           |
| CMP10 | 33         | 21          | 8        | 0.1739130            | 0.3809524           |
| CMP11 | 33         | 36          | 15       | 0.2777778            | 0.4545455           |
| CMP12 | 33         | 26          | 12       | 0.2553191            | 0.4615385           |
| CMP13 | 33         | 26          | 11       | 0.2291667            | 0.4230769           |
| CMP14 | 33         | 16          | 12       | 0.3243243            | 0.7500000           |
| CMP15 | 33         | 34          | 15       | 0.2884615            | 0.4545455           |
| CMP16 | 33         | 25          | 8        | 0.1600000            | 0.3200000           |
| CMP17 | 33         | 19          | 8        | 0.1818182            | 0.4210526           |
| CMP18 | 33         | 24          | 10       | 0.2127660            | 0.4166667           |
| CMP19 | 33         | 25          | 14       | 0.3181818            | 0.5600000           |
| CMP20 | 33         | 26          | 10       | 0.2040816            | 0.3846154           |
| CMP21 | 33         | 25          | 15       | 0.3488372            | 0.6000000           |
| CMP22 | 33         | 21          | 11       | 0.2558140            | 0.5238095           |
| CMP23 | 33         | 26          | 11       | 0.2291667            | 0.4230769           |
| CMP24 | 33         | 17          | 6        | 0.1363636            | 0.3529412           |
| CMP25 | 33         | 27          | 9        | 0.1764706            | 0.3333333           |
| CMP26 | 33         | 24          | 13       | 0.2954545            | 0.5416667           |
| CMP27 | 33         | 26          | 11       | 0.2291667            | 0.4230769           |
| CMP28 | 33         | 20          | 10       | 0.2325581            | 0.5000000           |
| CMP29 | 33         | 20          | 8        | 0.1777778            | 0.4000000           |
| CMP30 | 33         | 18          | 7        | 0.1590909            | 0.3888889           |

## 8 Clustering with FMCS

The fmcsBatch function can be used to compute a similarity matrix for clustering with various algorithms available in R. The following example uses the FMCS algorithm to compute a similarity matrix that is used for hierarchical clustering with the hclust function and the result is plotted in form of a dendrogram.

fmcsR Manual 8 Clustering with FMCS

```
CMP3 0.2307692 0.4230769 1.0000000 0.3076923 0.2173913 0.4736842 0.9047619 CMP4 0.2812500 0.5384615 0.3076923 1.0000000 0.3043478 0.5263158 0.2857143 CMP5 0.5217391 0.2173913 0.2173913 0.3043478 1.0000000 0.5789474 0.2380952 CMP6 0.6842105 0.4736842 0.4736842 0.5263158 0.5789474 1.0000000 0.3157895 CMP7 0.2857143 0.2857143 0.9047619 0.2857143 0.2380952 0.3157895 1.0000000
```

- > hc <- hclust(as.dist(1-d), method="complete")</pre>
- > plot(as.dendrogram(hc), edgePar=list(col=4, lwd=2), horiz=TRUE)

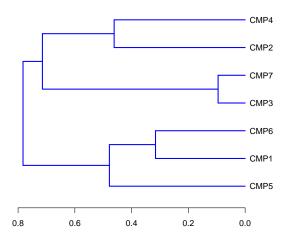

Figure 7: Hierarchical clustering result.

The FMCS shared among compound pairs of interest can be visualized with plotMCS, here for the two most similar compounds from the previous tree:

> plotMCS(fmcs(sdf[3], sdf[7], au=0, bu=0, matching.mode="aromatic"))

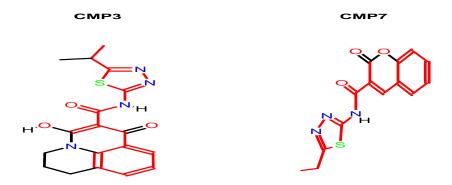

Figure 8: Most similar compounds from previous tree.

fmcsR Manual 10 References

#### 9 Version Information

- > toLatex(sessionInfo())
  - R version 3.0.2 (2013-09-25), x86\_64-unknown-linux-gnu
  - Locale: LC\_CTYPE=en\_US.UTF-8, LC\_NUMERIC=C, LC\_TIME=en\_US.UTF-8, LC\_COLLATE=C, LC\_MONETARY=en\_US.UTF-8, LC\_MESSAGES=en\_US.UTF-8, LC\_PAPER=en\_US.UTF-8, LC\_NAME=C, LC\_ADDRESS=C, LC\_TELEPHONE=C, LC\_MEASUREMENT=en\_US.UTF-8, LC\_IDENTIFICATION=C
  - Base packages: base, datasets, grDevices, graphics, methods, stats, utils
  - Other packages: ChemmineR 2.14.0, fmcsR 1.4.0
  - Loaded via a namespace (and not attached): BiocStyle 1.0.0, DBI 0.2-7, RCurl 1.95-4.1, RPostgreSQL 0.4, digest 0.6.3, tools 3.0.2

#### 10 References

- T W Backman, Y Cao, and T Girke. ChemMine tools: an online service for analyzing and clustering small molecules. Nucleic Acids Res, 39(Web Server issue):486–491, Jul 2011. doi: 10.1093/nar/gkr320. URL http://www.hubmed.org/display.cgi?uids=21576229.
- Y Cao, A Charisi, L C Cheng, T Jiang, and T Girke. ChemmineR: a compound mining framework for R. *Bioinformatics*, 24 (15):1733-1734, Aug 2008a. doi: 10.1093/bioinformatics/btn307. URL http://www.hubmed.org/display.cgi?uids=18596077.
- Y Cao, T Jiang, and T Girke. A maximum common substructure-based algorithm for searching and predicting drug-like compounds. *Bioinformatics*, 24(13):366–374, Jul 2008b. doi: 10.1093/bioinformatics/btn186. URL http://www.hubmed.org/display.cgi?uids=18586736.
- Y Wang, T W Backman, K Horan, and T Girke. fmcsR: Mismatch Tolerant Maximum Common Substructure Searching in R. *Bioinformatics*, Aug 2013. doi: 10.1093/bioinformatics/btt475. URL http://www.hubmed.org/display.cgi?uids=23962615.